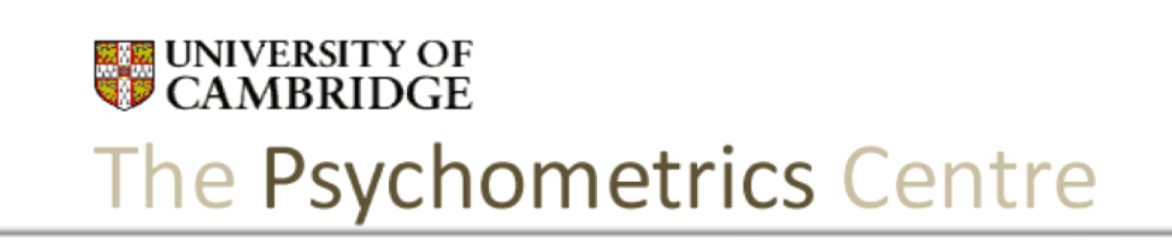

#### Introduction to Mplus: Latent variables, traits and classes

*Peterhouse College, Cambridge 24th -25th January 2011*

> **UNIVERSITY OF CAMBRIDGE** The Psychometrics Centre

#### This course is prepared by

Anna Brown, PhD [ab936@medschl.cam.ac.uk](mailto:ab936@medschl.cam.ac.uk) *Research Associate*

Tim Croudace, PhD [tjc39@cam.ac.uk](mailto:tjc39@cam.ac.uk)

*Senior Lecturer in Psychometric Epidemiology*

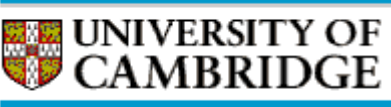

**School of Clinical Medicine > Department of Psychiatry** 

#### This course is funded by the ESRC RDI and hosted by The Psychometrics Centre

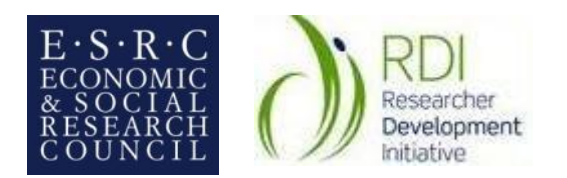

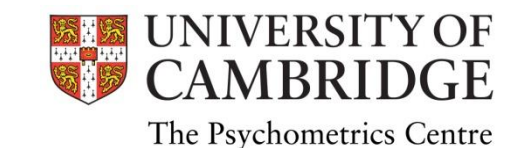

**UNIVERSITY OF**<br>CAMBRIDGE The Psychometrics Centre

## Day 2

- The theme of today will be models involving multiple groups.
- We start with logistic regression (extension of the multiple regression topic), using it for detecting DIF
- We explore tests of group invariance using latent trait models with continuous and categorical variables.
- We discuss the group-covariate approach and the multi-group approach with equivalence constraints.
- Finally, we introduce the latent class analysis (LCA) and show how to use Mplus to explore the presence of unobserved homogeneous groups in the data.

Regression with binary dependent variables

#### **LOGISTIC REGRESSION**

**UNIVERSITY OF**<br>CAMBRIDGE The Psychometrics Centre

#### Binary variables: Example

- Consider a test measuring *aptitude for mathematics* with 20 short tasks ("items").
- Each item is an experiment with 2 possible outcomes – correct or incorrect.
- Each item is assumed to 'sample' one underlying (latent) dimensions of 'ability'.
- Can we predict what the item response (binary outcome variable) will be, given the ability (continuous variable)?
	- We can count items that were answered correctly for each examinee (number correct), and use this score as "mathematical aptitude" score.

#### Linear regression is inappropriate

- Although we expect that ability should be quite a strong predictor of correct response, relationship is clearly not linear.
- We need another type of relationship between these variables
- We can look at proportions of correct responses on this item for each separate value of ability score

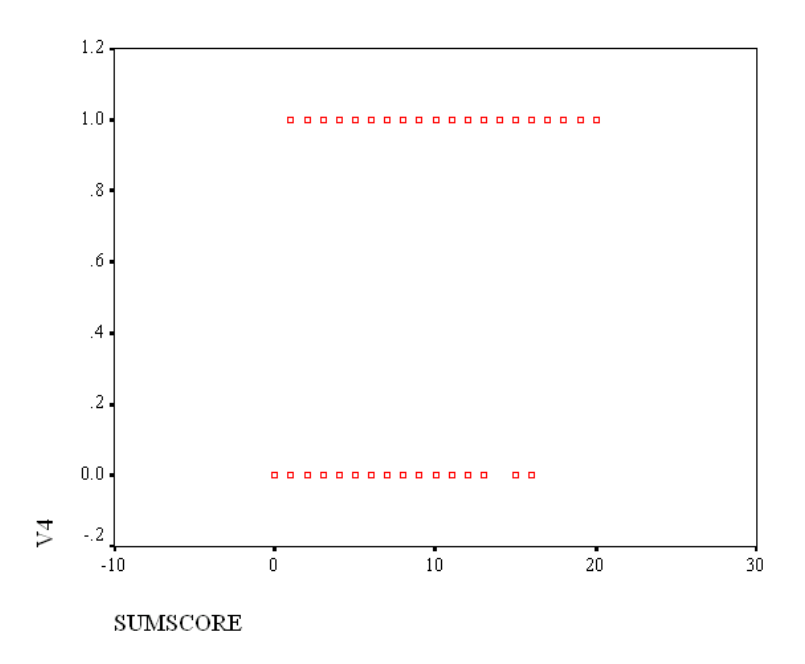

#### Likelihood of correct response as function of ability

**Correct responses to the item within ability groups (defined by SumScore)**

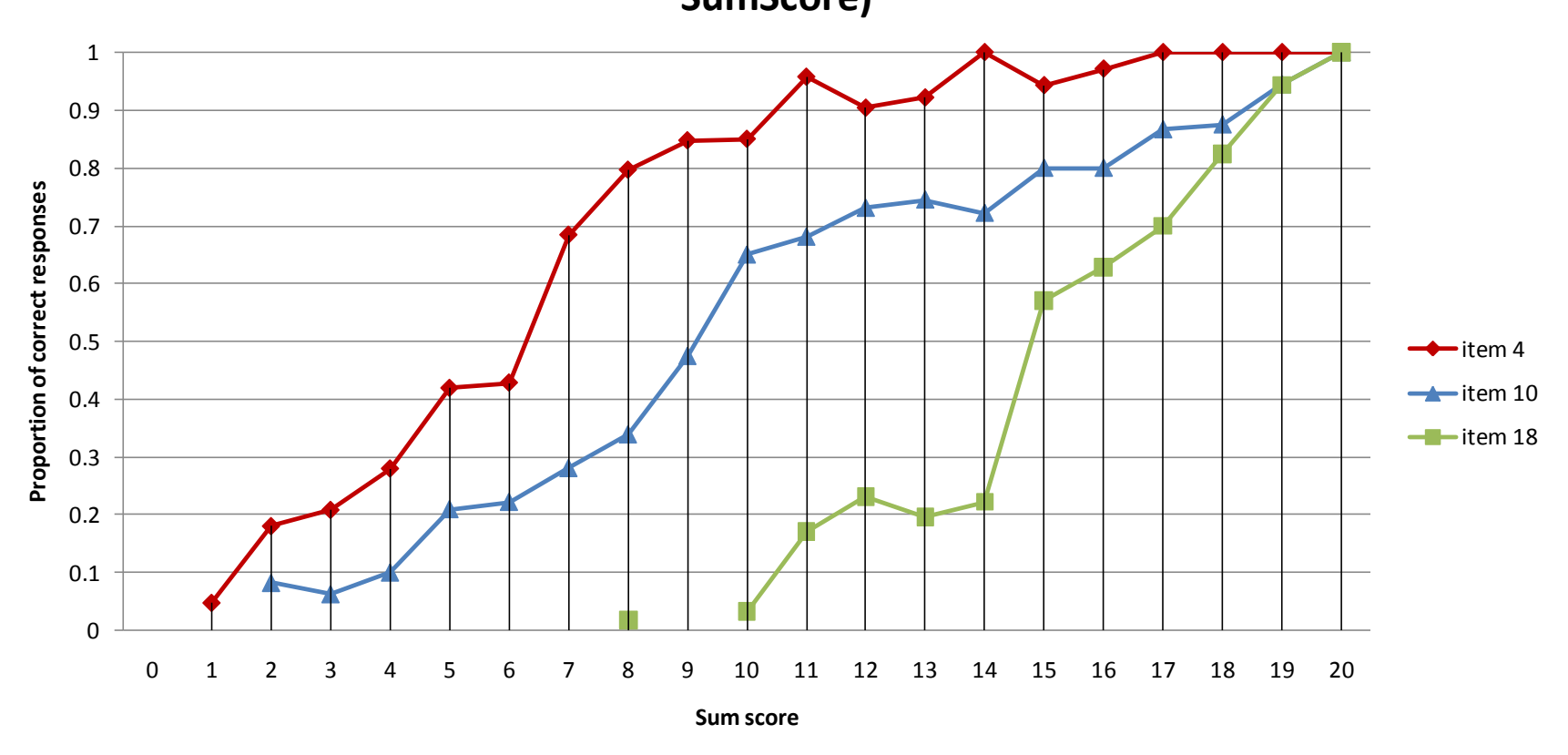

**UNIVERSITY OF**<br>**CAMBRIDGE** The Psychometrics Centre

### Log odds

 $Odds = p/(1-p)$ 

i.e. Probability of event occurring ÷ Probability of event not occurring

Log odds =  $ln(p/(1-p))$ 

Happens to be a linear function of ability

 $ln(p/(1-p)) = a + b^*X$ 

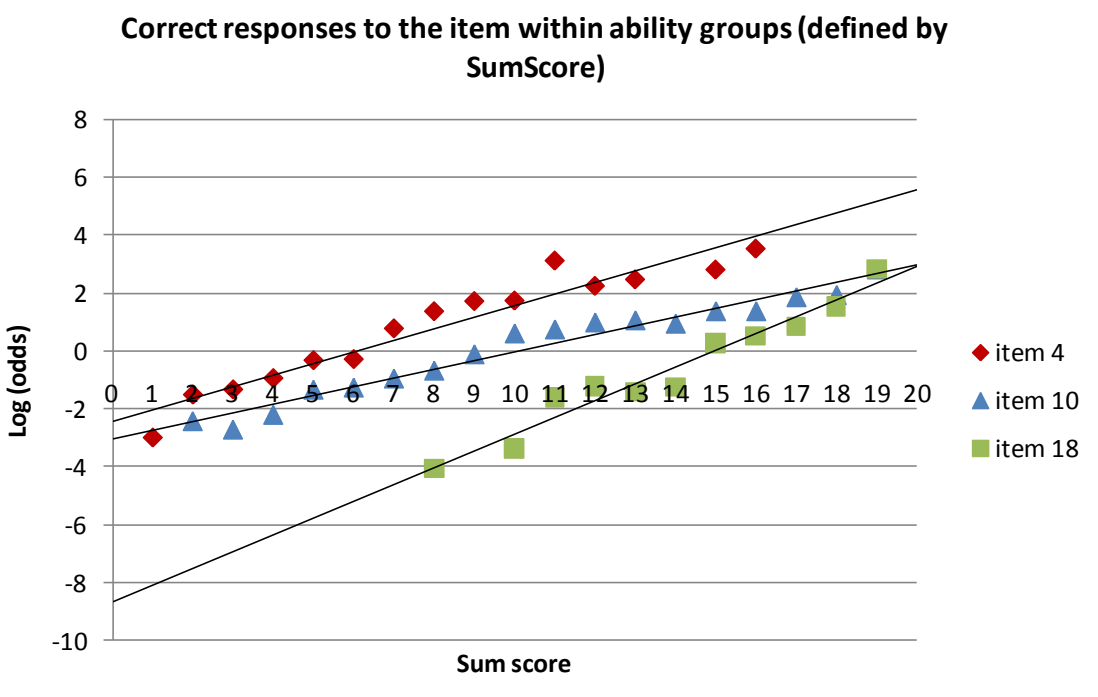

#### Parameters in logistic regression

• Probability of keyed response on the item

$$
P(u_i = 1 | x) = \frac{e^{(a_i + b_i x)}}{1 + e^{(a_i + b_i x)}}
$$

- Slope parameter *b*
- Intercept parameter *a*
- Attention! Mplus prints threshold τ, which equals *–a*

$$
P(u_i = 1 | x) = \frac{e^{(b_i x - \tau_i)}}{1 + e^{(b_i x - \tau_i)}}
$$

**UNIVERSITY OF**<br>CAMBRIDGE The Psychometrics Centre

#### Logistic regression example

- A 20-item ability test, N=1000 examinees – 717 majority group, 283 minority group.
- Each item is coded 1=correct or 0=incorrect.
- The number of items answered correctly for each examinee (number correct) is used as "mathematical aptitude" score.
- Predict the probability of correctly answering a particular item given the ability score
	- Then see if the group membership adds to this prediction

# Ability test: logistic regression syntax

VARIABLE: NAMES ARE i1-i20 group;

USEVARIABLES ARE i10 group ability;

CATEGORICAL ARE i10;

DEFINE:

ability = SUM(i1-i9 i11-i20); !sum score excluding item 10 ANALYSIS:

```
ESTIMATOR=ML;
```
MODEL:

i10 ON ability group@0; Ifix in the first run and then release

#### Regression on the ability score

#### i10 ON ability group@0;

- $-$  Log likelihood = -409.147 (2 parameters)
- $-$  R-square =  $0.577$  (se= $0.031$ )
- Estimates

I10 ON ABILITY 0.366 (0.022) p=0.000 *this is b* I10\$1 3.728 (0.231) p=0.000 *this is -a*

LOGISTIC REGRESSION ODDS RATIO RESULTS I10 ON ABILITY 1.44 exp(*0.366*)=1.442 Interpretation: as ability increases by 1 point, the odds of getting item 10 right increases by 1.44

# Adding the grouping variable

#### i10 ON ability group;

- $-$  Log likelihood = -386.723 (3 parameters)
- $-$  R-square =  $0.625$  (se= $0.030$ )
- Estimates

I10 ON ABILITY 0.381 (0.023) p=0.000 *this is b1* GROUP -1.391 (0.218) p=0.000 *this is b2* I10\$1 3.513 (0.236) p=0.000 *this is -a*

#### LOGISTIC REGRESSION ODDS RATIO RESULTS

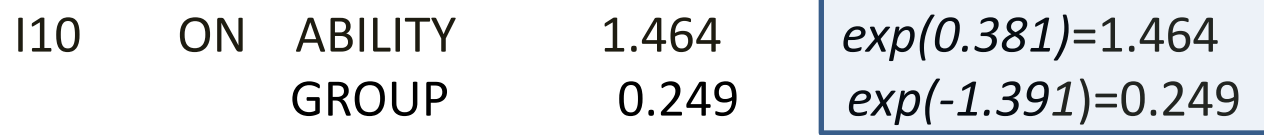

Interpretation: as ability increases by 1 point, the odds of getting item 10 right increases by 1.464; for group 1 (minority) the odds of getting item 10 right

## Differential Item Functioning

- In fact, what we have just done is tested for uniform DIF
- DIF is present when there is lower (or higher) chance for members of a certain group to get the item correct, *given the same level of ability*
- Logistic regression is a popular method of testing for DIF
- How do we know DIF was present?
	- Group variable improved the prediction
		- Log likelihood improved (test difference \*2, as chi-square with 1 degree of freedom)
		- R-square improved (large effect size > 0.07, medium > 0.035)

### Calculating probabilities

- Calculating the probability of getting item right
	- L =  $0.381 * x 1.391 * g 3.513$

$$
P(u_i = 1 | x) = \frac{e^L}{1 + e^L}
$$

Note the reversed threshold to make the intercept parameter

- For an individual with test score x=10
	- $-$  If from the majority group (g=0)  $L=0.381*10-1.391*0-3.513=0.297$ P=exp(0.297)/(1+exp(0.297))=0.574
	- $-$  If from the minority group (g=1)  $L=0.381*10-1.391*1-3.513=-1.094$ P=exp(-1.094 )/(1+exp(-1.094 ))=0.251

Observed grouping

#### **GROUPING AS COVARIATE**

**UNIVERSITY OF**<br>CAMBRIDGE The Psychometrics Centre

#### Inductive reasoning test

- Fragment of a paper & pencil test assessing aptitude for finding patterns and rules and applying them
- Consists of cards describing different problems ("situations") we will consider 5 here:
	- *A. "Frequent flyer" scheme rules*
	- *B. Figures on employment of graduates*
	- *C. Rules for video conference booking*
	- *D. Tax duties on goods at an airport*
	- *E. Stock records on books*
- There are 3 problems to solve about each "situation"
- We consider data from  $n=451$  student volunteers, out of which 356 were native English speakers, 96 non-native

#### The common factor model

- We can use the observed "nat eng" variable as a covariate in the model
- To test if the inductive reasoning ability (as measured by this test) varies for native and non-native speakers

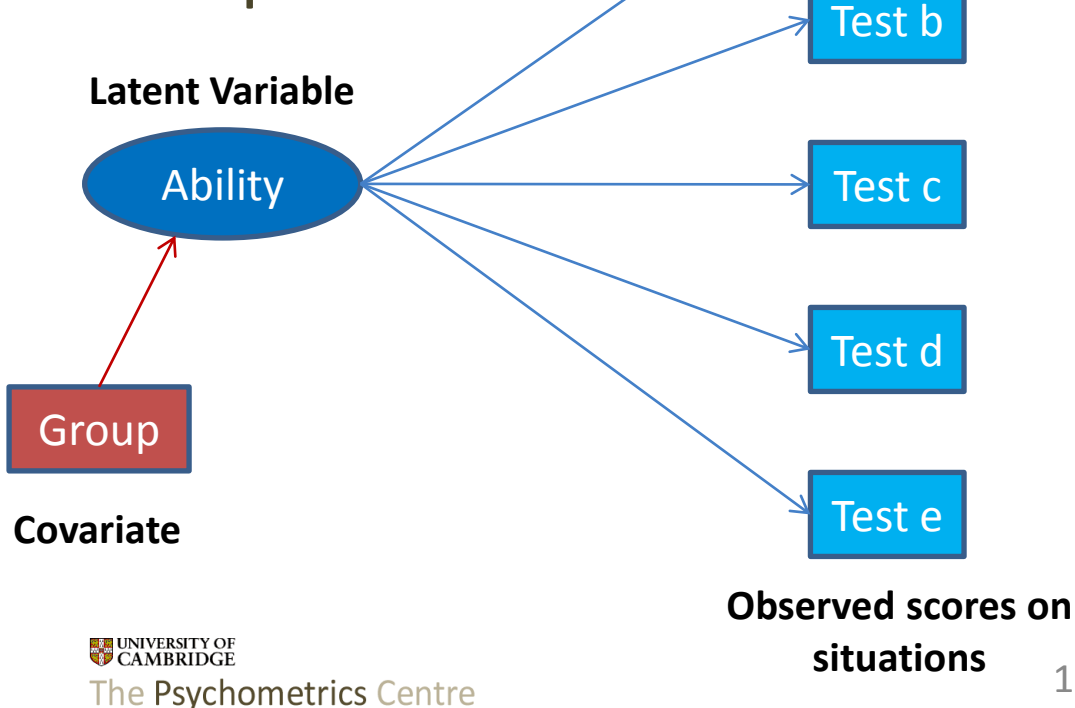

Test a

#### CFA with covariate syntax

TITLE: CFA with covariate on Inductive Reasoning test DATA: FILE IS IndReasoning.dat; VARIABLE: NAMES ARE a b c d e nat\_eng; ! 1=native english speaker; 2=non-native speaker USEVARIABLES ARE ALL; MISSING ARE .; ANALYSIS: ESTIMATOR IS ML; MODEL: Ind R BY a  $b$  c d e; ! first loading is fixed to 1 by default

Ind R ON nat eng  $d@0$ ; !we will release this later OUTPUT: MODINDICES (ALL); STAND;

#### CFA with covariate - Results

• Regression path estimation significant (standardized estimate)

IND R ON NAT ENG -0.262 (SE=0.063; p=0.000)

• Model fits reasonably well Chi-Square 15.352 (df =  $9; P = 0.082$ ) RMSEA = 0.040 90 Percent C.I. (0.000 0.073)

 $CFI = 0.946$ 

• Explanation for the result? Can we conclude from this data that the non-native speakers' have lower inductive reasoning ability?

#### Direct effect of grouping on item response

- In a fair test, all differences in performance on subtests should be explained by the difference in inductive reasoning ability
- If this is not the case, and a direct path exists between the grouping and the subtest variable, we observe Differential Item Functioning (DIF)

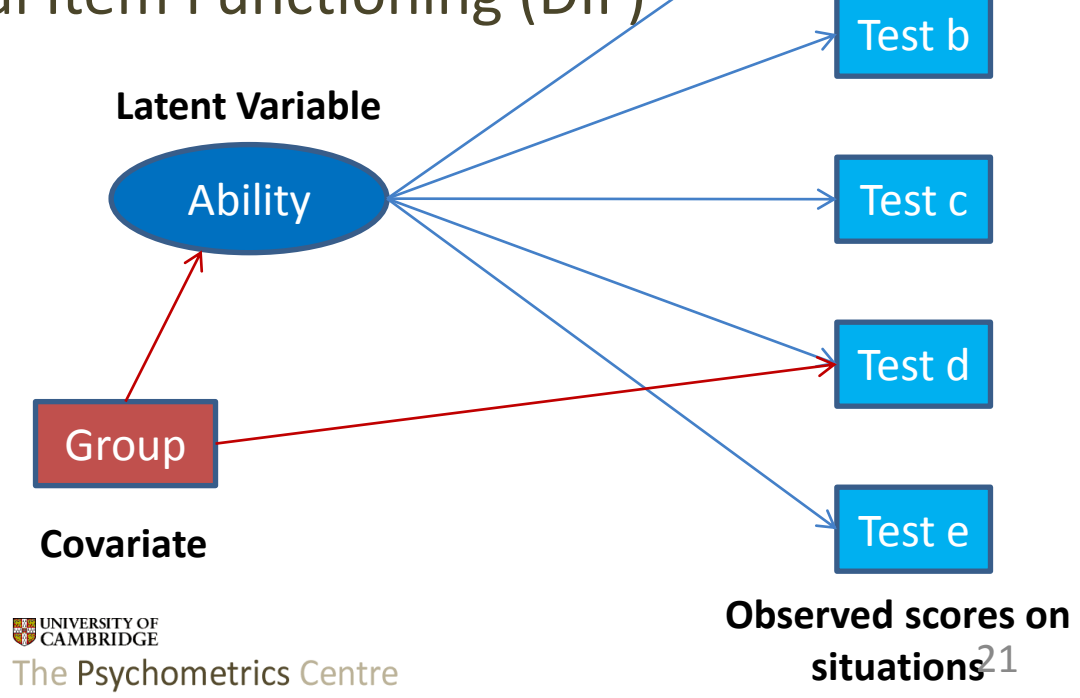

Test a

## Direct effect of grouping variable

- Direct regression path just significant (standardized estimate) IND\_R ON NAT\_ENG -0.307 (SE=0.067; p=0.000) D ON NAT ENG **0.112** (SE=0.057; p=0.049)
- Model fits better

Chi-Square 11.206 (df =  $8; P = 0.190$ ) RMSEA = 0.030 90 Percent C.I. (0.000 0.067)  $CFI = 0.973$ 

• Explanation for the result?

Observed grouping

#### **MULTI-GROUP ANALYSIS**

**UNIVERSITY OF**<br>CAMBRIDGE The Psychometrics Centre

## CFA – multigroup approach

- Approach with covariates was only able to detect differences in means (intercepts), or uniform DIF
- Confirmatory approach with multiple groups can be used to test for any combinations of the following
	- Measurement parameters (measurement invariance)
		- Intercepts (*item difficulty – uniform DIF*)
		- Factor loadings paths (*item discrimination – non-uniform DIF*)
		- Residual variances
	- Structural parameters (population heterogeneity)
		- Latent means
		- Latent variances/covariances/regression paths
- One of the most attractive features is that more than 2 groups can be tested

# Defaults for multi-group setup

- The measurement part of the model is assumed invariant if not specified otherwise
	- Intercepts, thresholds, factor loadings
	- (except error variances  $-$  but this only applies to continuous indicators)

Ability

- The structural part of the model is not assumed invariant
	- Factor means, variances, covariances and regression coefficients

Test a

Test b

Test c

Test d

Test e

### Syntax for multi-group analysis

• Testing for *measurement* invariance using default settings:

> VARIABLE: *<all commands as before>* GROUPING IS nat\_eng (1=native, 2=non-native); ANALYSIS: ESTIMATOR IS ML; MODEL: Ind\_R BY a b c d e; !overall part OUTPUT: MODINDICES (ALL 3.84);

• Examine the output – which parameters does Mplus constrain to be equal?

# Testing for measurement invariance

• The default model (measurement model constrained and structural model free) does not quite fit the data:

> Chi-Square 29.638 (df = 18, P-Value = 0.0411) RMSEA = 0.054 90 Percent C.I. 0.011 0.087  $CFI = 0.884$

- Examining the modification indices:
	- Factor loading to test d needs freeing

MODEL non-native: Ind R BY d\*;

- Loading estimated 2.199 for native group and 0.581 (n/s) for non-native
- Now the model fits: chi-square 21.980 (df=17, p=0.1855)

# Measurement invariance model parameters

- Measurement part Factor loadings and intercepts are the same across groups
- Factor means and variances
	- Native speakers mean= 0 (fixed), var=0.090
	- $-$  Non-native speakers mean =  $-0.239$ , var =  $0.116$
- Looks like the non-native group is different in terms of both their mean and variance

#### Testing for equality of means and variances

• Imposing parameter constraints (one by one) MODEL:

Ind R BY a b c d e; loverall part

Ind  $R (1);$ 

![Ind R] @0; !this will imply equality of means

MODEL non-native: Ind\_R BY d\*; !freeing factor loading

- The variances are not significantly different
	- Chi-square 22.343 (df=18, p=0.217)
- The means are different
	- chi-square 39.996 (df=19, p=0.0033)

**UNIVERSITY OF**<br>CAMBRIDGE The Psychometrics Centre

#### **LATENT CLASS ANALYSIS**

Unobserved grouping

#### Aims of Latent Class Analysis

- The aim of LCA is to reduce the complexity of data by explaining the associations between the observed variables in terms of membership of a small number of unobserved (latent) classes
- Typical applications: learning theory, psychiatric diagnosis, medical diagnosis.
- Latent class analysis is available for continuous, ordinal, nominal and count observed variables.

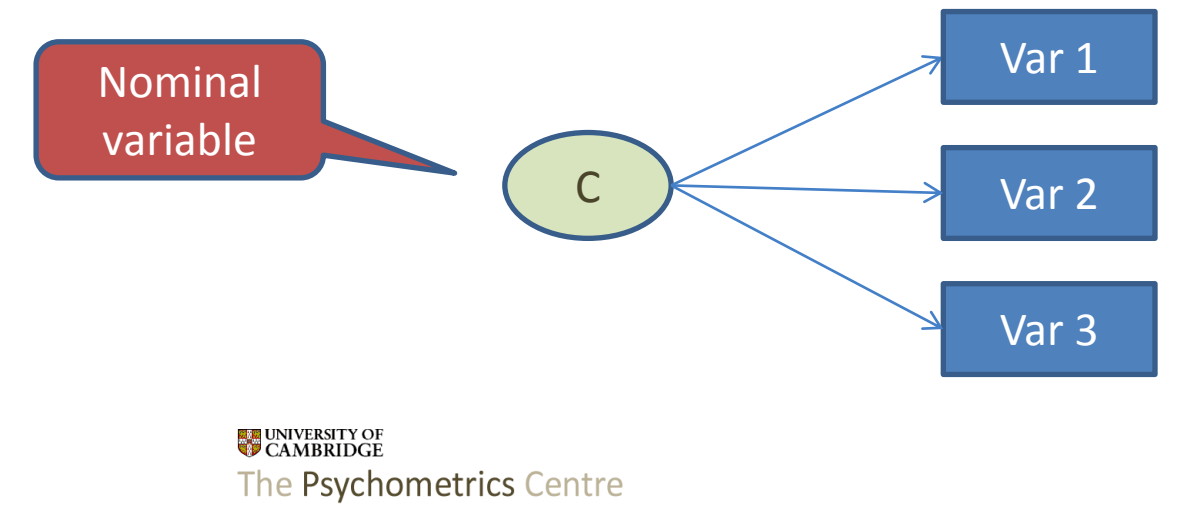

#### LCA with binary variables

- The latent class model for p binary variables with C latent classes makes the following assumptions:
	- i) The n cases are a random sample from some population and every case in that population belongs to just one of the C latent classes
	- ii) The probability of giving a positive response to a particular item is the same for all cases in the same class but may be different for cases in different classes
	- iii) Once it is known to which latent class a case belongs, then the responses to different items are conditionally independent (no remaining within class association)

#### Example: Diagnosis of myocardial infarction

- Rindskopf and Rindskopf (1986) data from a coronary care unit where patients were admitted to rule out "heart attack"
- Each of n=94 patients were assessed on four test criteria with 1= test result positive and 0= test negative
	- [Q-wave] q-wave in ECG
	- [History] classical clinical history
	- [LDH] having a flipped LDH
	- [CPK] CPK-MB
- We explore 2 classes (with and without MI) = "latent/true diagnoses"

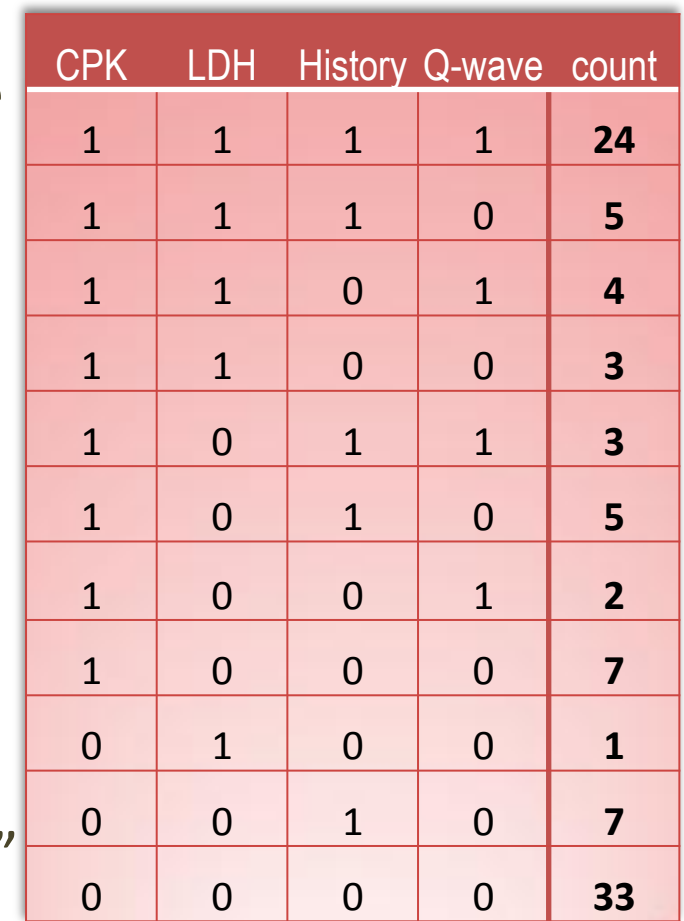

#### What is estimated?

- In a simple LCA model with p categorical variables and C classes (like the MI example), we estimate two types of probabilities:
- 1. Probabilities of correct responses to each item p, given the latent class (these are called conditional probabilities)
- 2. Probability of belonging to class c (unconditional probability/class membership)
- In clinical and epidemiological research 2) are prevalence of classes in the population.

#### LCA model, exact fit

- With p items, there are 2<sup>p</sup> possible response patterns
- Observed (O) and expected (E) frequencies of each response pattern can be computed

• Pearson chi-square

$$
\chi_p^2 = \sum_r \frac{(O_r - E_r)^2}{E_r}
$$

$$
G = 2 \sum O_r \ln\left(\frac{O_r}{E_r}\right)
$$

 $\boldsymbol{r}$ 

- Likelihood ratio test
- For large n and small p, these statistics follow a chi-square distribution (BUT n is often small and p large! – sparse tables)
- The degrees of freedom are equal to the number of response patterns minus model parameters minus one.

 $df = 2^p - [pC - (C - 1)] - 1$ 

#### Mplus syntax for LCA

- TITLE: Rindskopf & Rindskopf MI data
- DATA: FILE IS MIdata.dat;
- VARIABLE: NAMES ARE qwave history ldh cpk;
	- CATEGORICAL ARE ALL; ! binary indicators
	- CLASSES = c (2); !two latent diagnosis classes
- ANALYSIS: TYPE = MIXTURE;

OUTPUT: TECH 10;

The TECH10 option is used to request univariate, bivariate, and response pattern model fit information for the categorical dependent variables in the model.

**UNIVERSITY OF**<br>**CAMBRIDGE** The Psychometrics Centre

#### MI data – model fit

- Degrees of Freedom  $2^4-(2^*4+1)-1=6$
- Pearson Chi-Square 4.223 (p=0.647)
- Likelihood Ratio Chi-Square 4.293 (p=0.637)
- The model fits well
	- but often we cannot interpret these Chi-square tests; particularly if they diverge a lot.
	- What to do instead?

#### MI data - Observed and expected counts

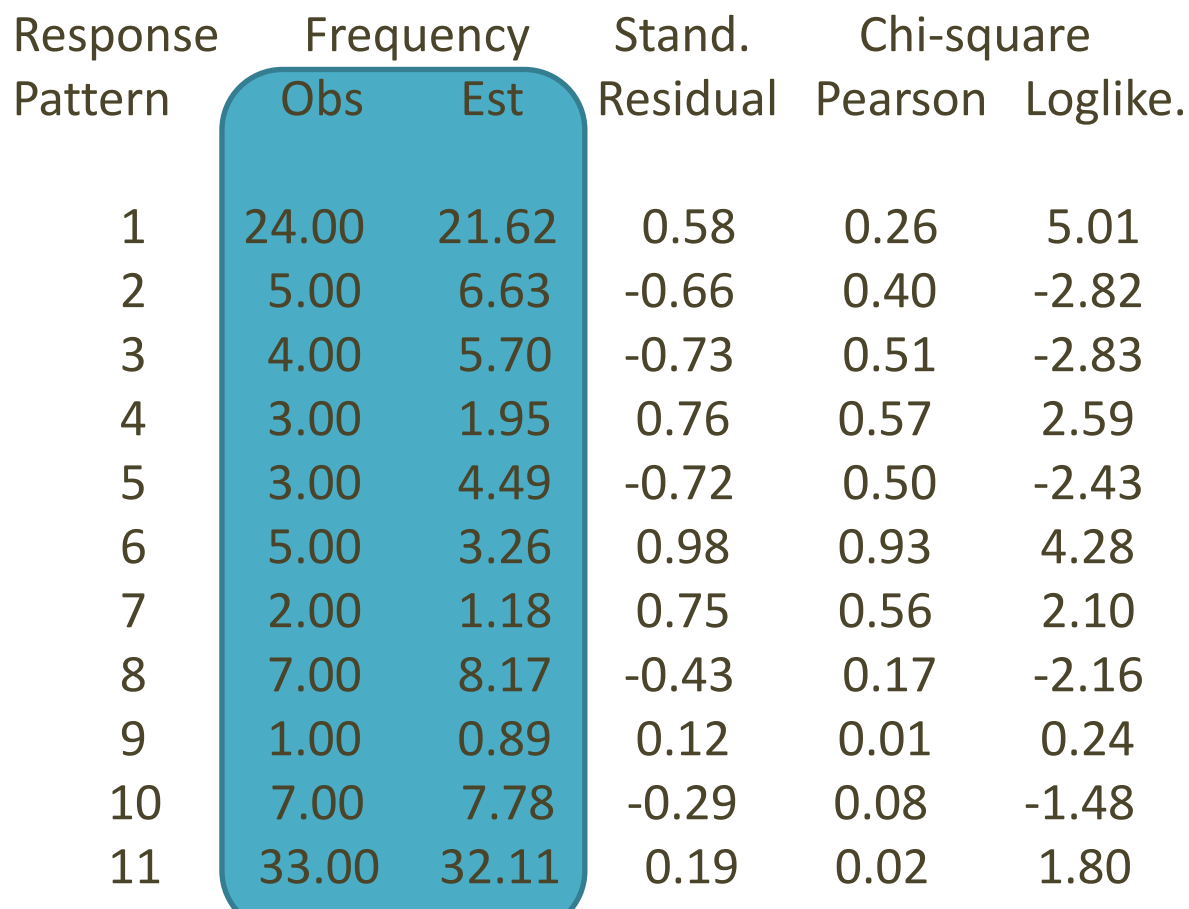

### MI model results - probabilities

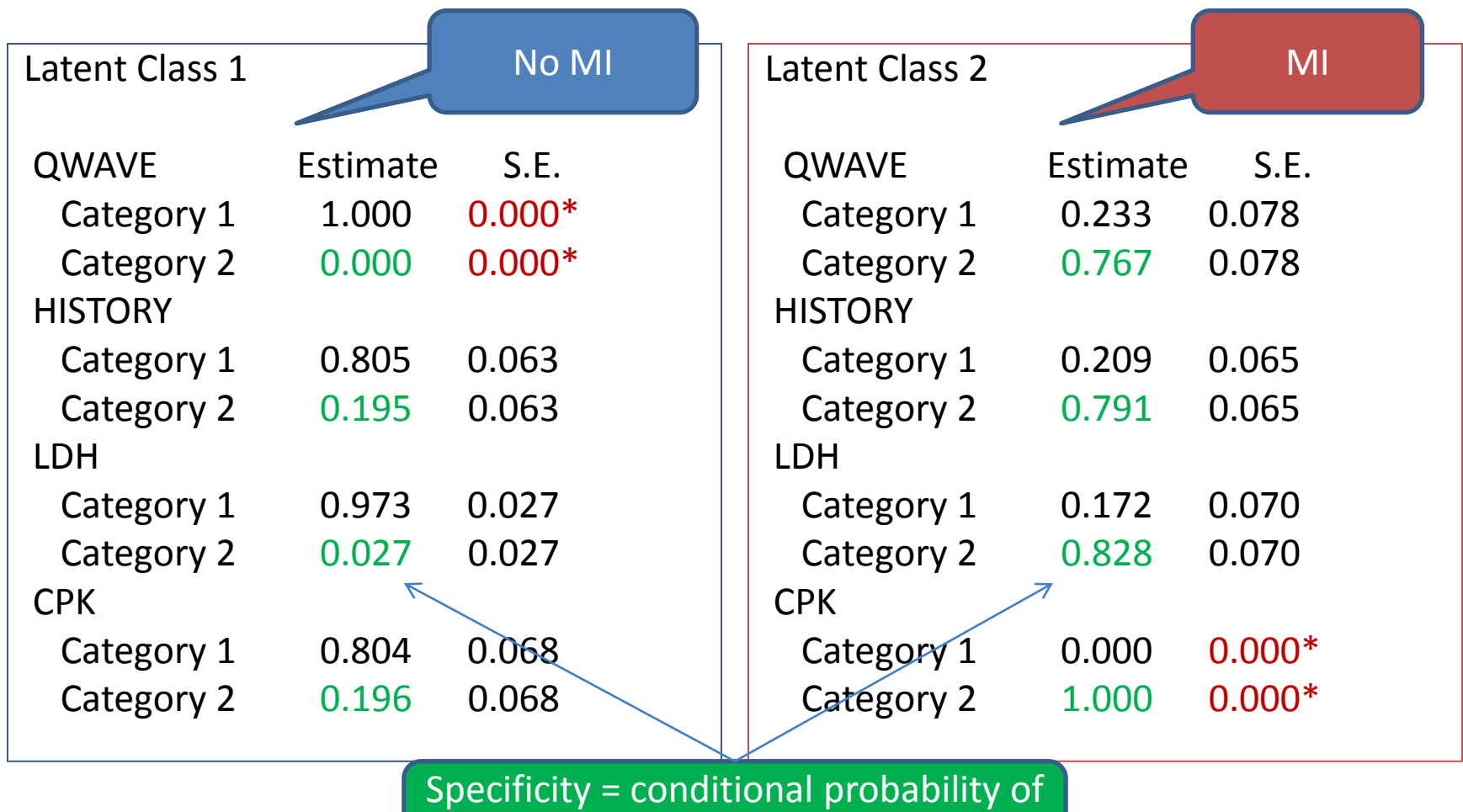

having this symptom

**UNIVERSITY OF**<br>CAMBRIDGE The Psychometrics Centre

#### MI model results - thresholds

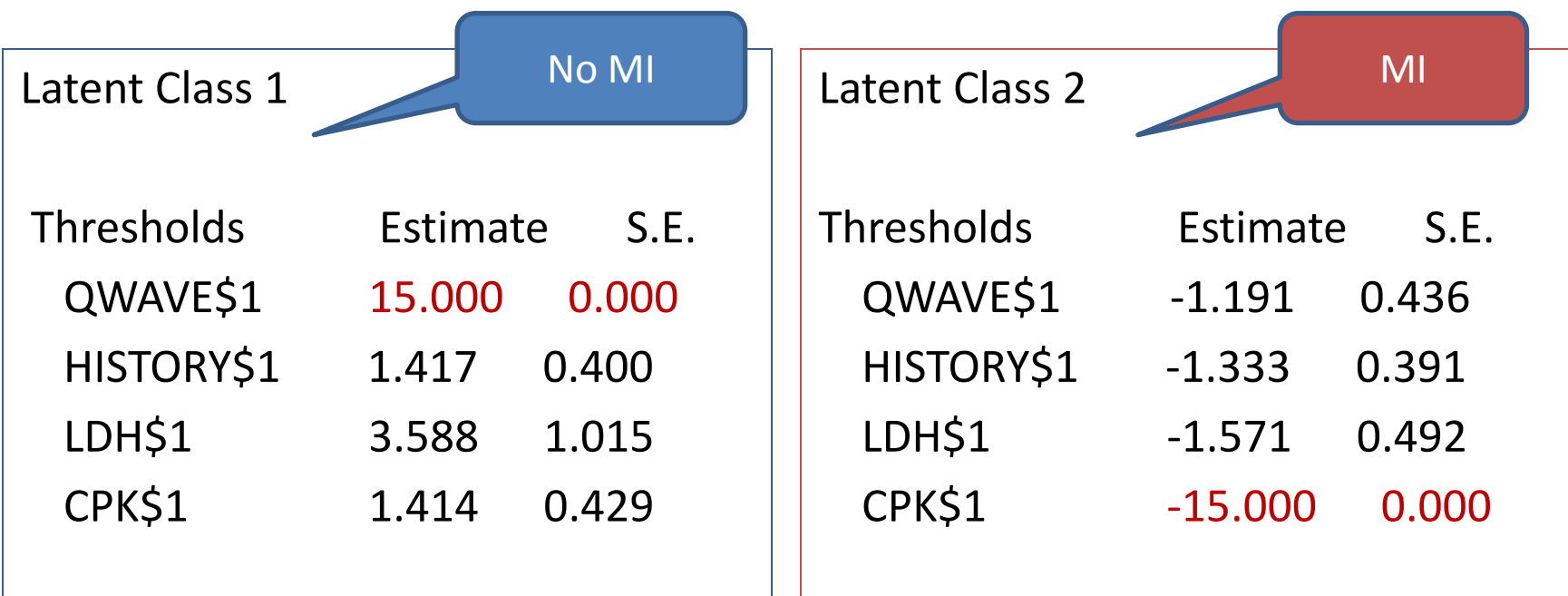

#### MI data – prevalence

• Unconditional probability of having MI

FINAL CLASS COUNTS AND PROPORTIONS FOR THE LATENT CLASSES BASED ON THE ESTIMATED MODEL

#### Latent Classes

- 1 50.96639 0.54220
- 2 43.03361 0.45780 Prevalence of MI is 46%

# Plot results and save class memberships

- To plot conditional probabilities PLOT: TYPE IS PLOT3; SERIES ARE qwave(1) history(2) ldh(3) cpk(4);
- To save class memberships (probabilities of belonging to class 1 and 2, and the most likely class)

SAVE: FILE IS ResultsMIdata.dat; SAVE=CPROBABILITIES;

#### Estimated conditional probabilities

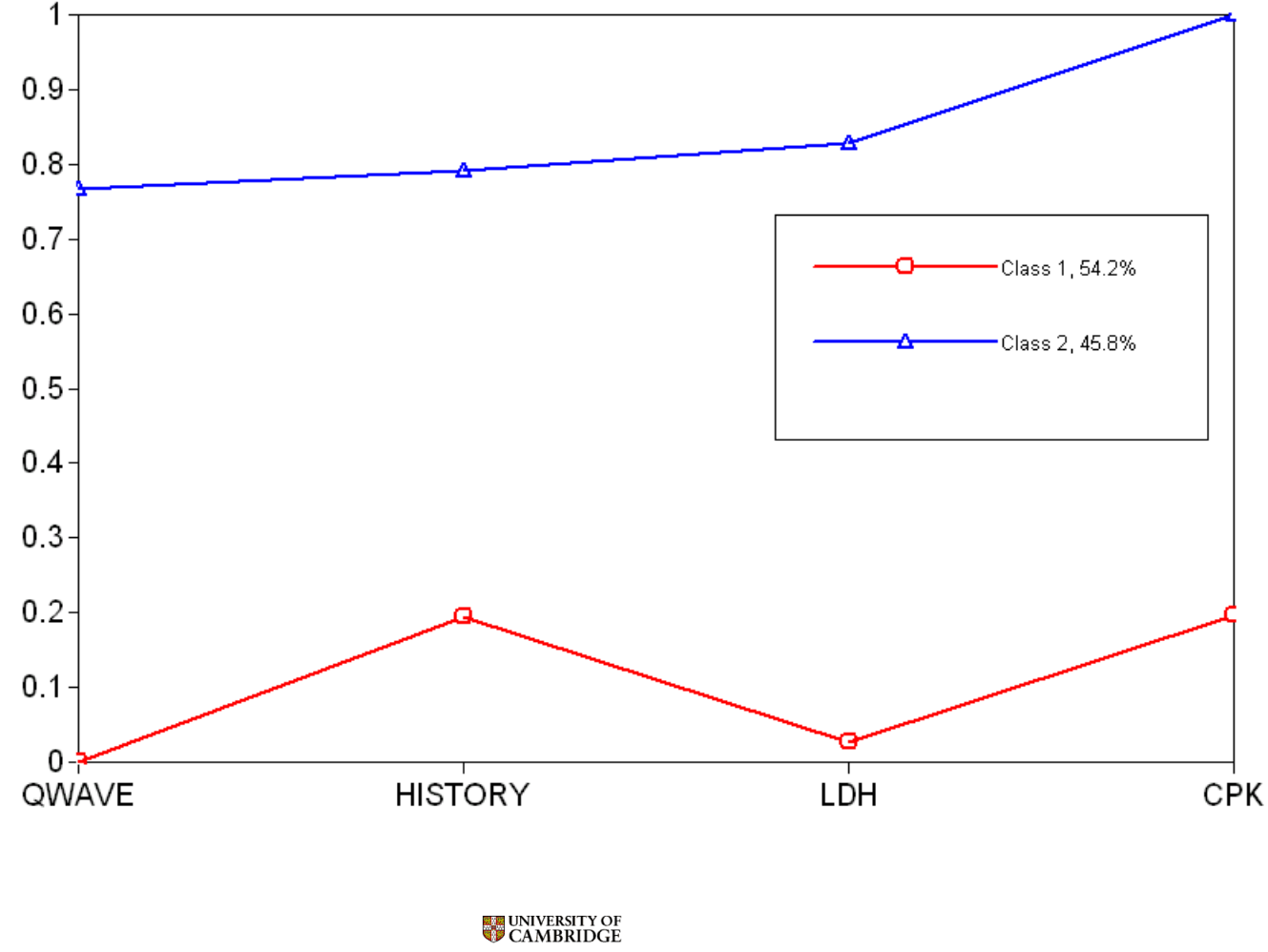

The Psychometrics Centre

#### Practical: Mastery model

- Macready and Dayton's Mastery model
- Four test items selected at random from a domain of items testing mastery in the multiplication of a two-digit number by a three- or four-digit number.
- Items are coded 0=fail, 1=pass
- N=142 respondents are expected to belong to one of the two groups: Masters and Non-Masters.
	- Bartholomew, D.J., Steele, F., Moustaki, I. and Galbraith, J. (2008) Analysis of Multivariate Data for Social Scientists. Chapman and Hall/CRC.

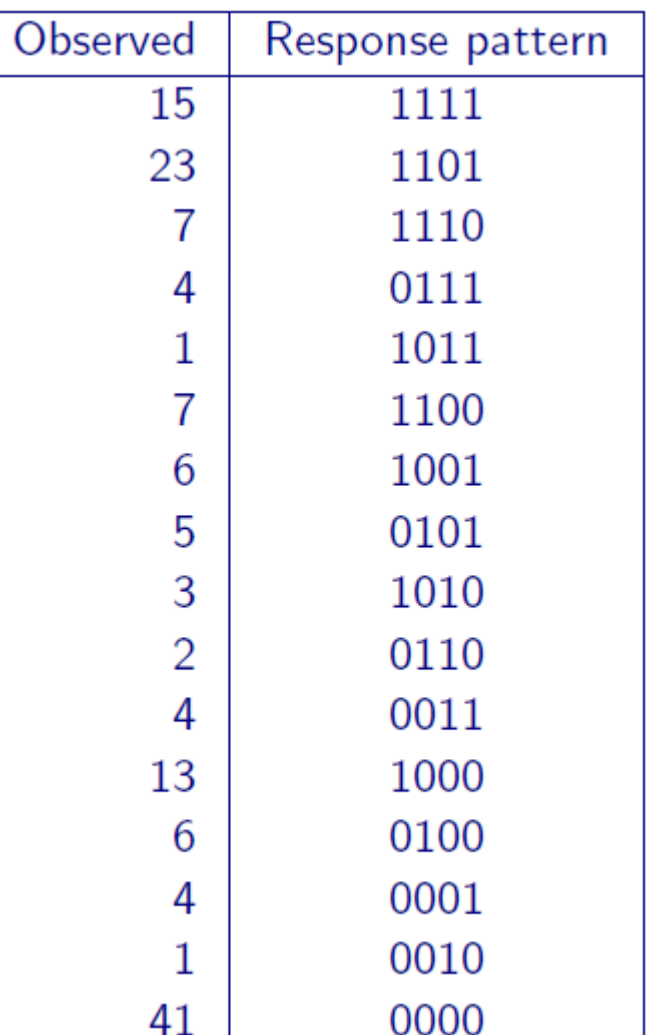

#### Mastery model: Estimated conditional probabilities

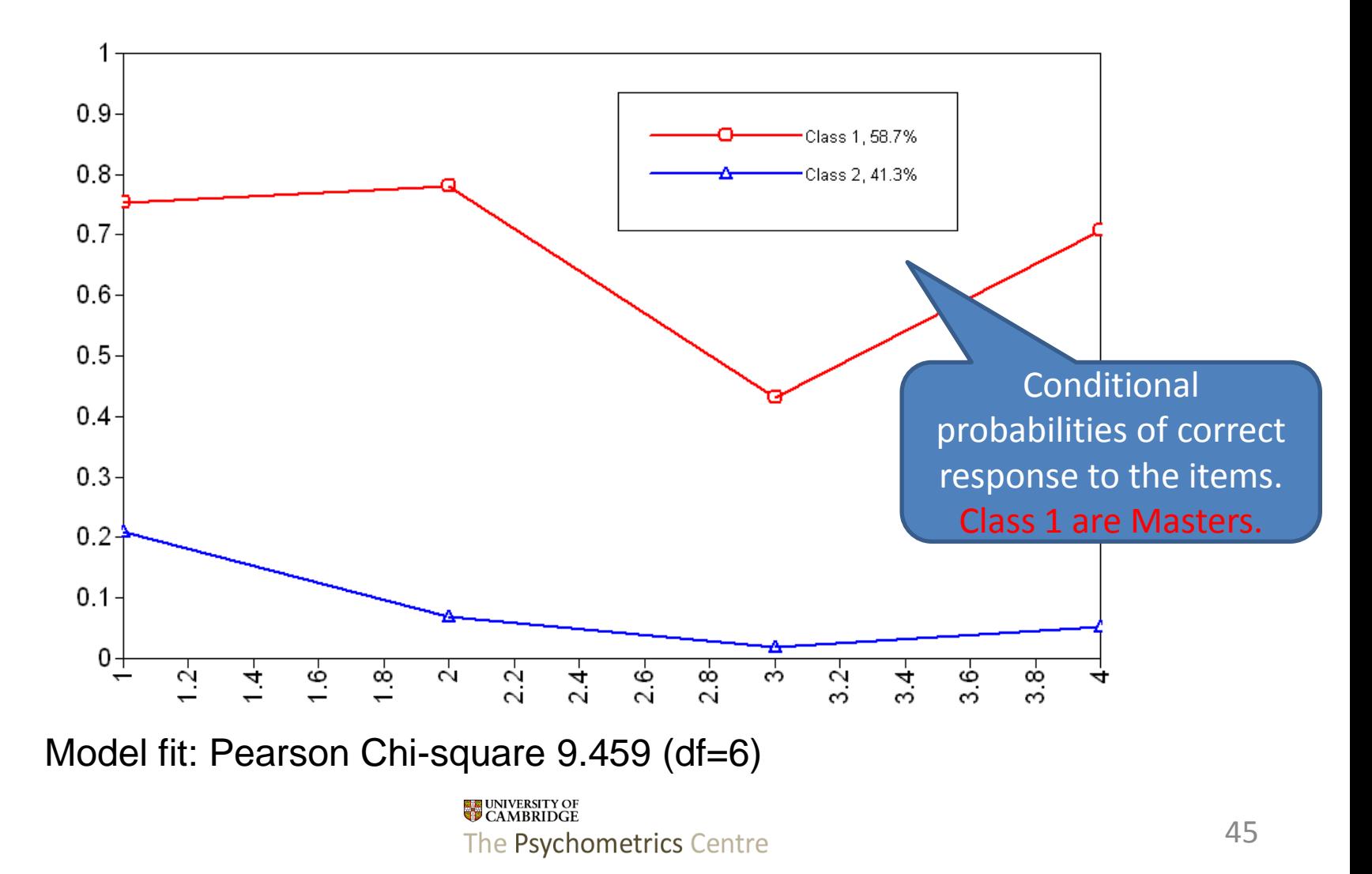

#### LCA versus CFA

- An alternative model to explain the variation in the item responses is the latent trait model
- Variation in the latent factor (continuous variable) explains the variation in item responses
- In this example, the responses are binary and the logistic regression is used to link the responses to the latent trait – this is actually an IRT model!

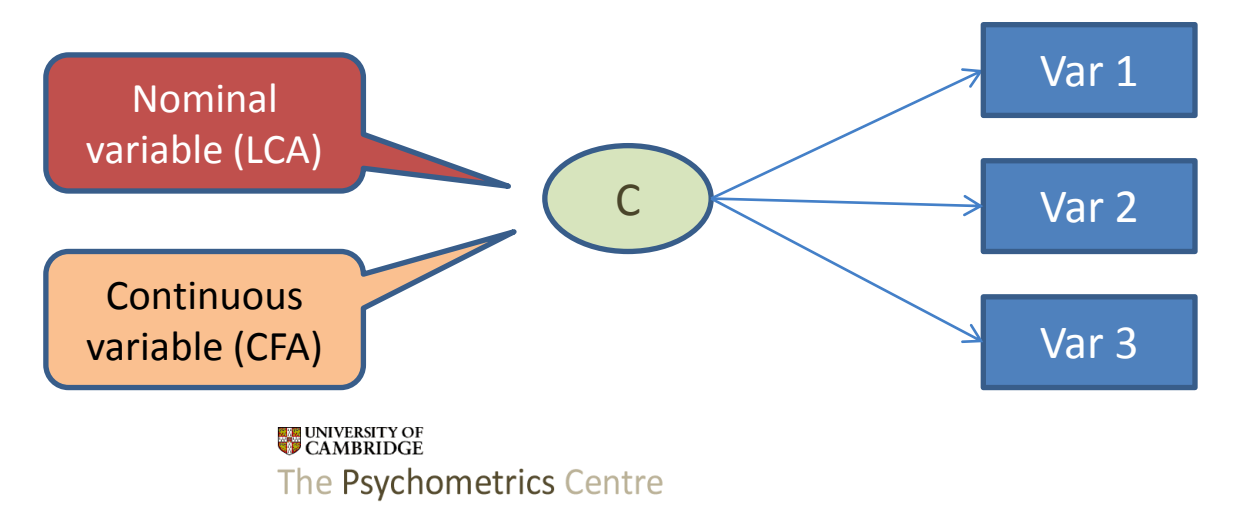

#### Thank you

- Please give us your feedback
- Our contact details are on the slide 1 of each day
- The Psychometric Centre website

<http://www.psychometrics.ppsis.cam.ac.uk/>

Appendix

#### **EFA WITH TARGET ROTATION**

**UNIVERSITY OF**<br>CAMBRIDGE The Psychometrics Centre

#### Target rotations

- Target rotation (Browne, 2001) is used to specify target factor loading values to guide the rotation of the factor loading matrix
- More control than in EFA but more freedom than CFA
- Used for cross-validation with more flexibility than CFA
	- Checking similarity of factor structure

#### Target rotation – technical detail

- For TARGET rotation, a minimum number of target values must be given for identification
	- For oblique rotation, the minimum is *m(m-1)* where m is the number of factors.
	- For orthogonal rotation, the minimum is *m(m-1)/2*.
- The ROTATION = TARGET option has been available from version 5.1

#### TARGET rotation syntax

- The target values are specified in a BY statement using the tilde  $(\sim)$  symbol, for example:
	- f1 BY y1-y6 y1~0  $(*1);$
	- f2 BY y1-y6 y6~0 (\*1);
	- here the target factor loading values for indicator y1 for factor f1 and y5 for factor f2 are zero;
	- $-$  (\*1) tells Mplus that f1 and f2 belong to the same loading matrix  $-$  i.e. one rotation is sought here.

#### Intelligence test data

- Holzinger-Swineford data
- Six intelligence tests
- Two groups boys and girls
- Let's use this simple teaching example for practicing target rotation

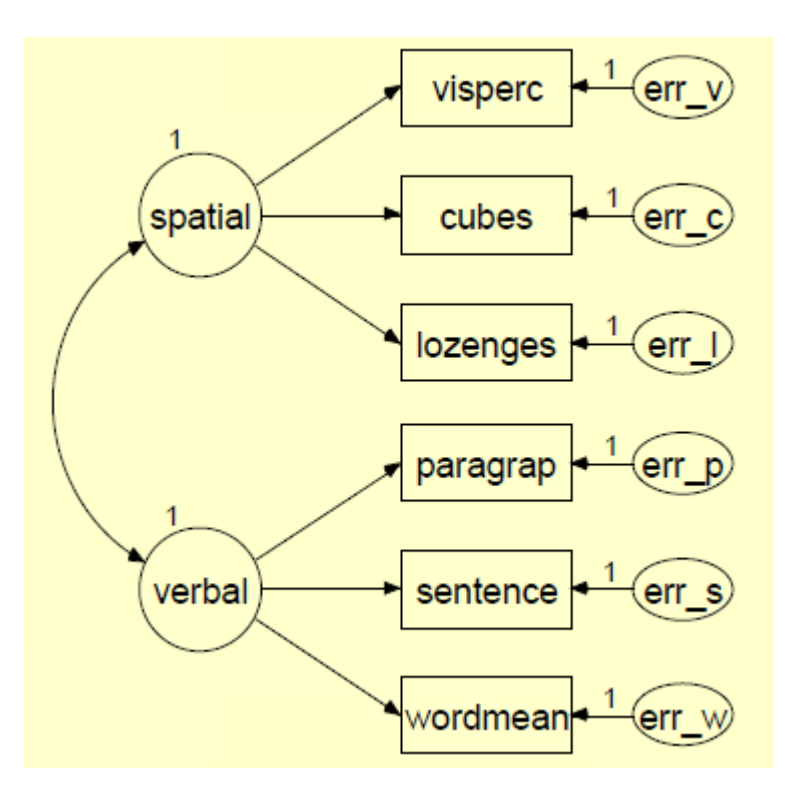

#### Loadings to be used as target

• First we run EFA for boys only PROMAX ROTATED LOADINGS

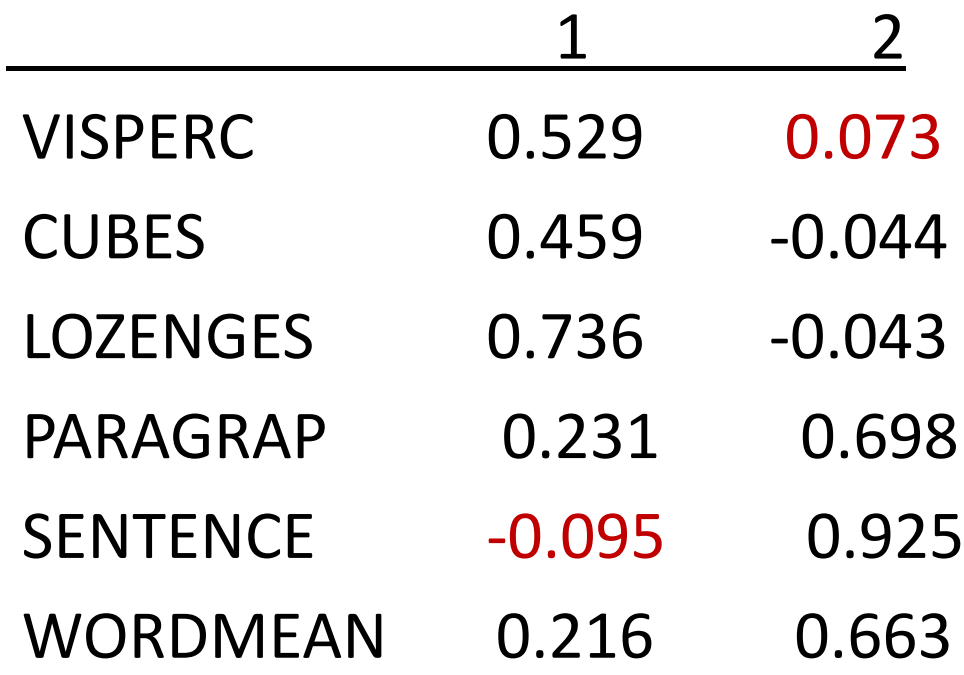

#### Specifying the target loadings

#### ANALYSIS: ESTIMATOR IS ML; ROTATION=TARGET; !oblique is default

#### MODEL:

spatial BY visperc\* cubes lozenges paragrap sentence~0 wordmean (\*1); verbal BY visperc~0 cubes lozenges paragrap

sentence wordmean (\*1);

OUTPUT: STAND;